Документ подписан простой электронной подписью Информация о владельце: ФИО: Попов Анатолий Николаевич Должность: директор Дата подписания: 07.10.2022 18:03:10 Уникальный программный ключ: 1e0c38dcc0aee73cee1e5c09c1d5873fc7497bc8

Приложение 9.3.21 ОПОП-ППССЗ по специальности 23.02.06 Техническая эксплуатация подвижного состава железных дорог

# **РАБОЧАЯ ПРОГРАММА УЧЕБНОЙ ДИСЦИПЛИНЫ<sup>1</sup> ЕН.02 ИНФОРМАТИКА**

#### **для специальности**

#### **23.02.06 Техническая эксплуатация подвижного состава железных дорог**

*Базовая подготовка среднего профессионального образования (год приема: 2022)*

<sup>————————————————————&</sup>lt;br><sup>1</sup> Рабочая программа подлежит ежегодной актуализации в составе основной профессиональной образовательной программы-программы подготовки специалистов среднего звена (ОПОП-ППССЗ). Сведения об актуализации ОПОП-ППССЗ вносятся в лист актуализации ОПОП-ППССЗ.

## **СОДЕРЖАНИЕ**

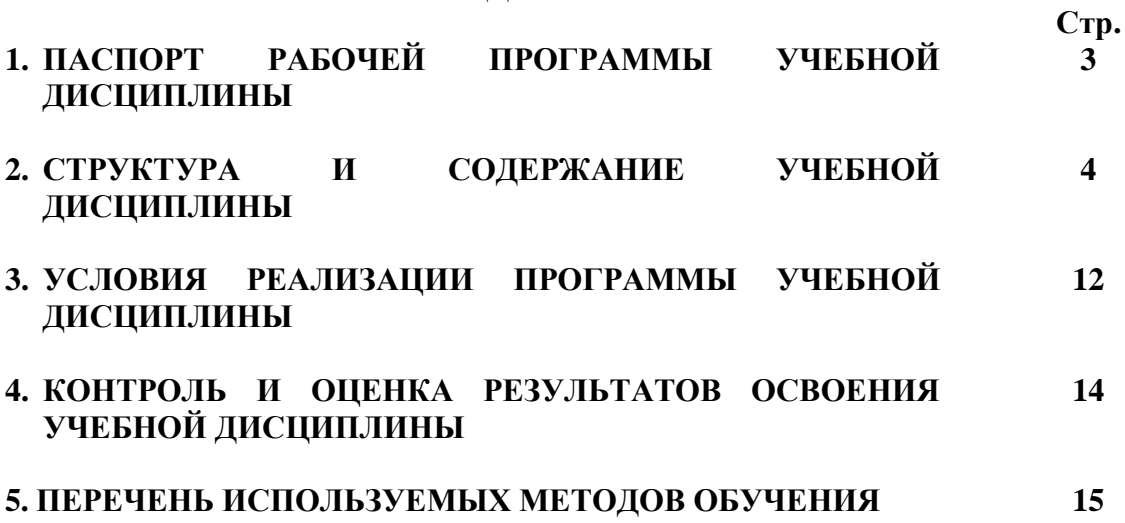

### **1. ПАСПОРТ РАБОЧЕЙ ПРОГРАММЫ УЧЕБНОЙ ДИСЦИПЛИНЫ ЕН.02 ИНФОРМАТИКА**

### **1.1. Область применения рабочей программы**

Рабочая программа учебной дисциплины ЕН.02 Информатика является частью основной профессиональной образовательной программы - программы подготовки специалистов среднего звена в соответствии с ФГОС по специальности СПО 23.02.06 Техническая эксплуатация подвижного состава железных дорог.

Рабочая программа учебной дисциплины может быть использована при профессиональной подготовке, повышении квалификации и переподготовке рабочих по профессиям:

18540 Слесарь по ремонту подвижного состава

**1.2. Место учебной дисциплины в структуре ОПОП-ППССЗ:**

Цикл математических и общих естественнонаучных дисциплин.

**1.3. Цели и задачи учебной дисциплины – требования к результатам освоения учебной дисциплины:**

1.3.1 В результате освоения учебной дисциплины обучающийся должен **уметь:**

– использовать изученные прикладные программные средства.

В результате освоения учебной дисциплины обучающийся должен **знать:**

– основные понятия автоматизированной обработки информации, общий состав и структуру персональных электронно-вычислительных машин (ЭВМ) и вычислительных систем;

– базовые системные программные продукты и пакеты прикладных программ.

1.3.2 В результате освоения учебной дисциплины обучающийся должен сформировать следующие компетенции:

-общие:

ОК1. Понимать сущность и социальную значимость своей будущей профессии, проявлять к ней устойчивый интерес.

ОК2. Организовывать собственную деятельность, выбирать типовые методы и способы выполнения профессиональных задач, оценивать их эффективность и качество.

ОК3. Принимать решения в стандартных и нестандартных ситуациях и нести за них ответственность.

ОК4. Осуществлять поиск и использование информации, необходимой для эффективного выполнения профессиональных задач, профессионального и личностного развития.

ОК5. Использовать информационно-коммуникационные технологии в профессиональной деятельности.

ОК6. Работать в коллективе и команде, эффективно общаться с коллегами, руководством, потребителями.

ОК7. Брать на себя ответственность за работу членов команды (подчиненных), результат выполнения заданий.

ОК8. Самостоятельно определять задачи профессионального и личностного развития, заниматься самообразованием, осознанно планировать повышение квалификации.

ОК9. Ориентироваться в условиях частой смены технологий в профессиональной деятельности.

-профессиональные:

ПК 2.2. Планировать и организовывать мероприятия по соблюдению норм безопасных условий труда.

ПК 2.3. Контролировать и оценивать качество выполняемых работ.

ПК 3.1. Оформлять техническую и технологическую документацию.

ПК 3.2. Разрабатывать технологический процессы на ремонт отдельных деталей и узлов подвижного состава железных дорог в соответствии с нормативной документацией.

1.3.3В результате освоения учебной дисциплины студент должен формировать следующие личностные результаты:

ЛР 4 Проявляющий и демонстрирующий уважение к людям труда, осознающий ценность собственного труда. Стремящийся к формированию в сетевой среде личностно и профессионального конструктивного «цифрового следа».

ЛР 10 Заботящийся о защите окружающей среды, собственной и чужой безопасности, в том числе цифровой.

ЛР 14 Приобретение обучающимся навыка оценки информации в цифровой среде, ее достоверность, способности строить логические умозаключения на основании поступающей информации и данных.

ЛР 23 Получение обучающимися возможности самораскрытия и самореализация личности.

# **2. СТРУКТУРА И СОДЕРЖАНИЕ УЧЕБНОЙ ДИСЦИПЛИНЫ**

# **2.1. Объем учебной дисциплины и виды учебной работы**

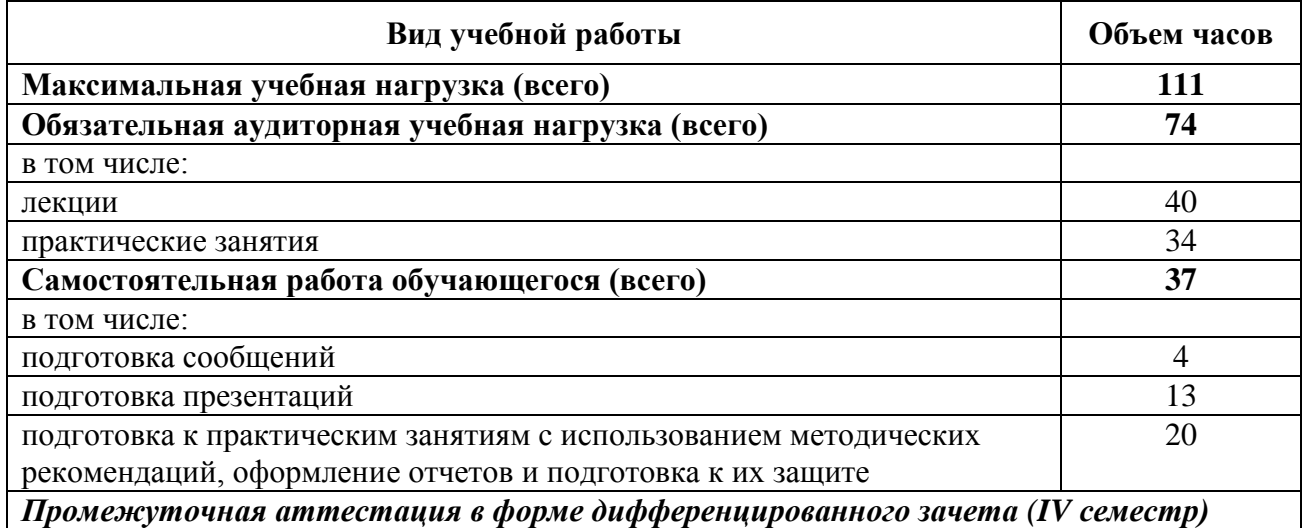

## **для заочной формы обучения**

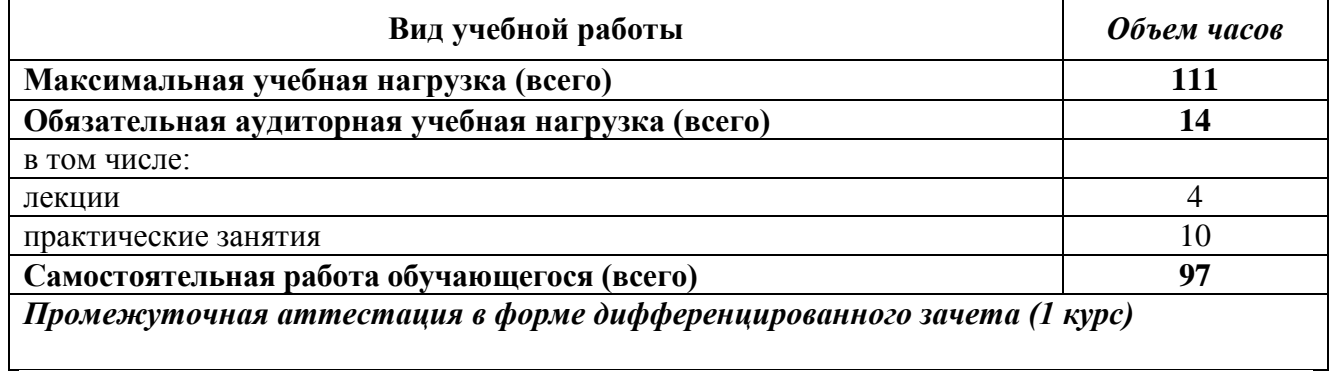

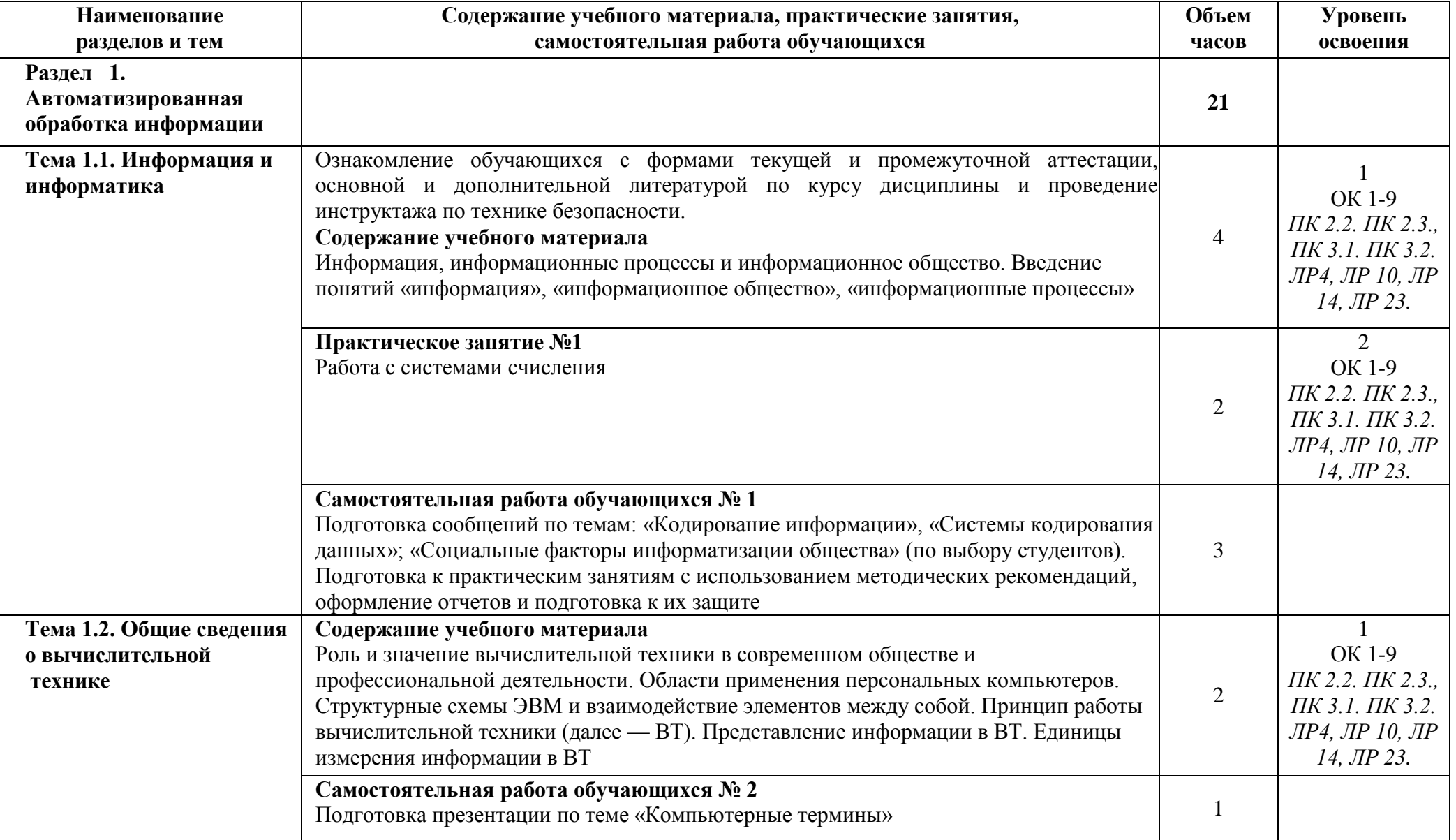

# **2.2. Тематический план и содержание учебной дисциплины ЕН.02 ИНФОРМАТИКА**

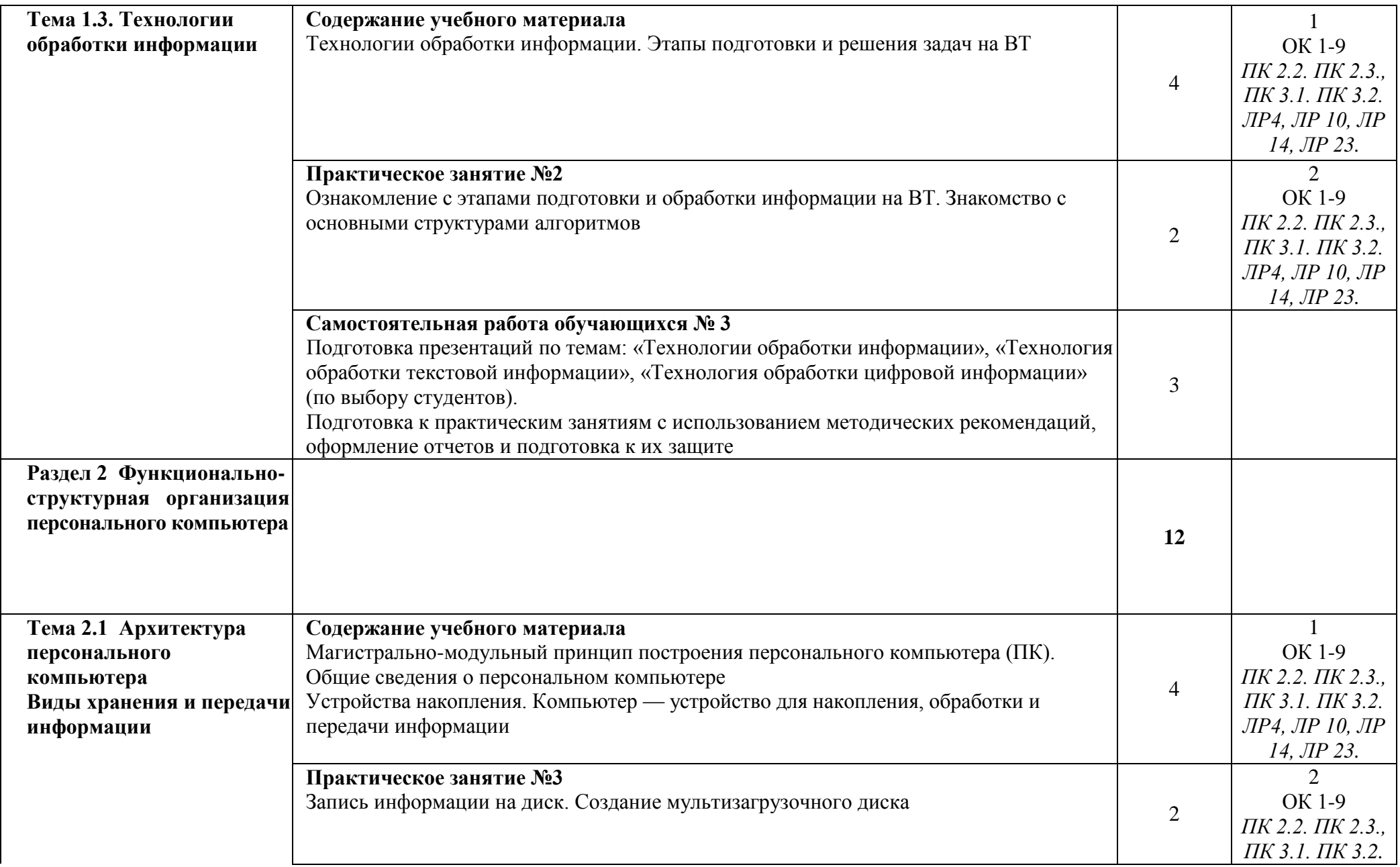

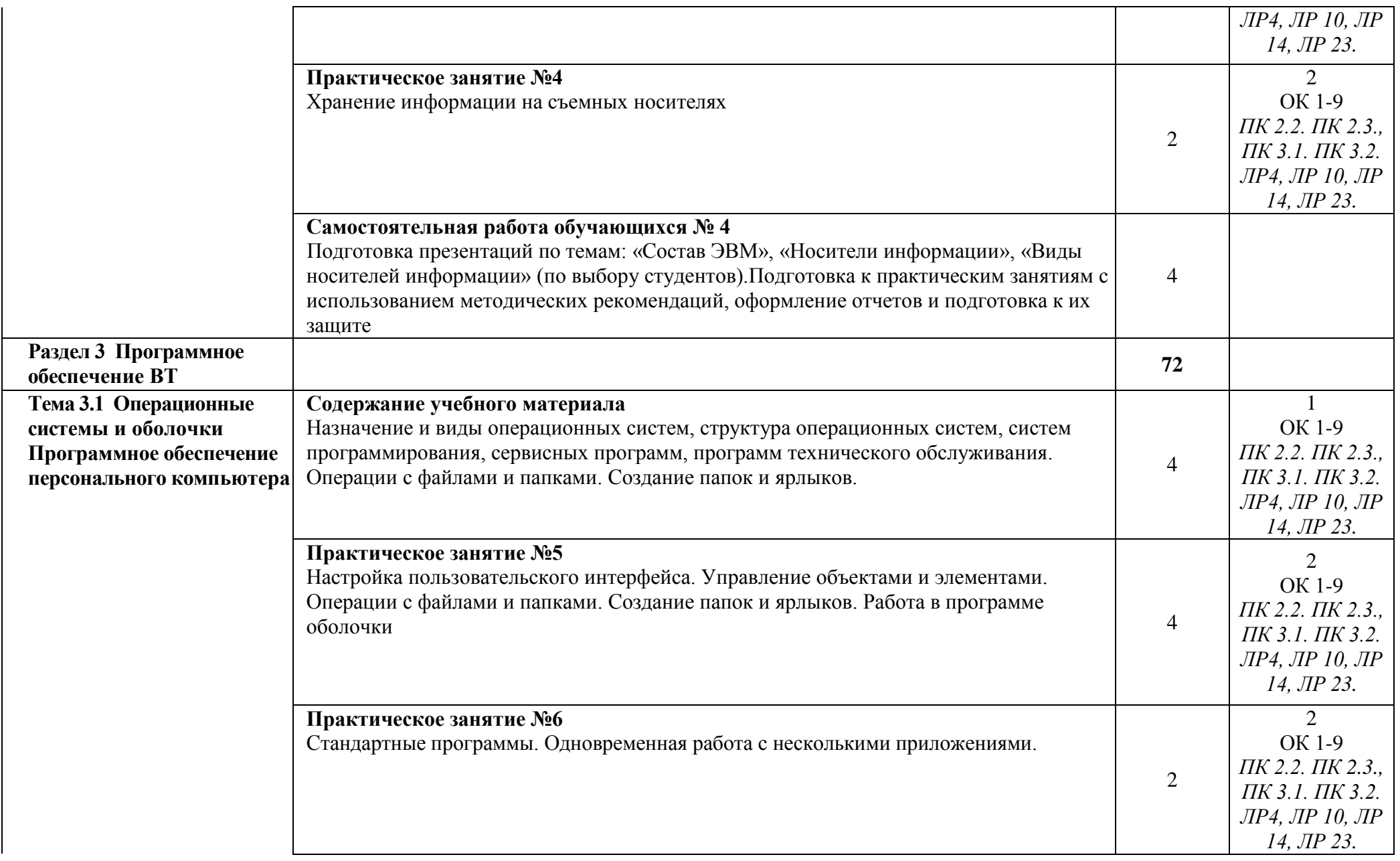

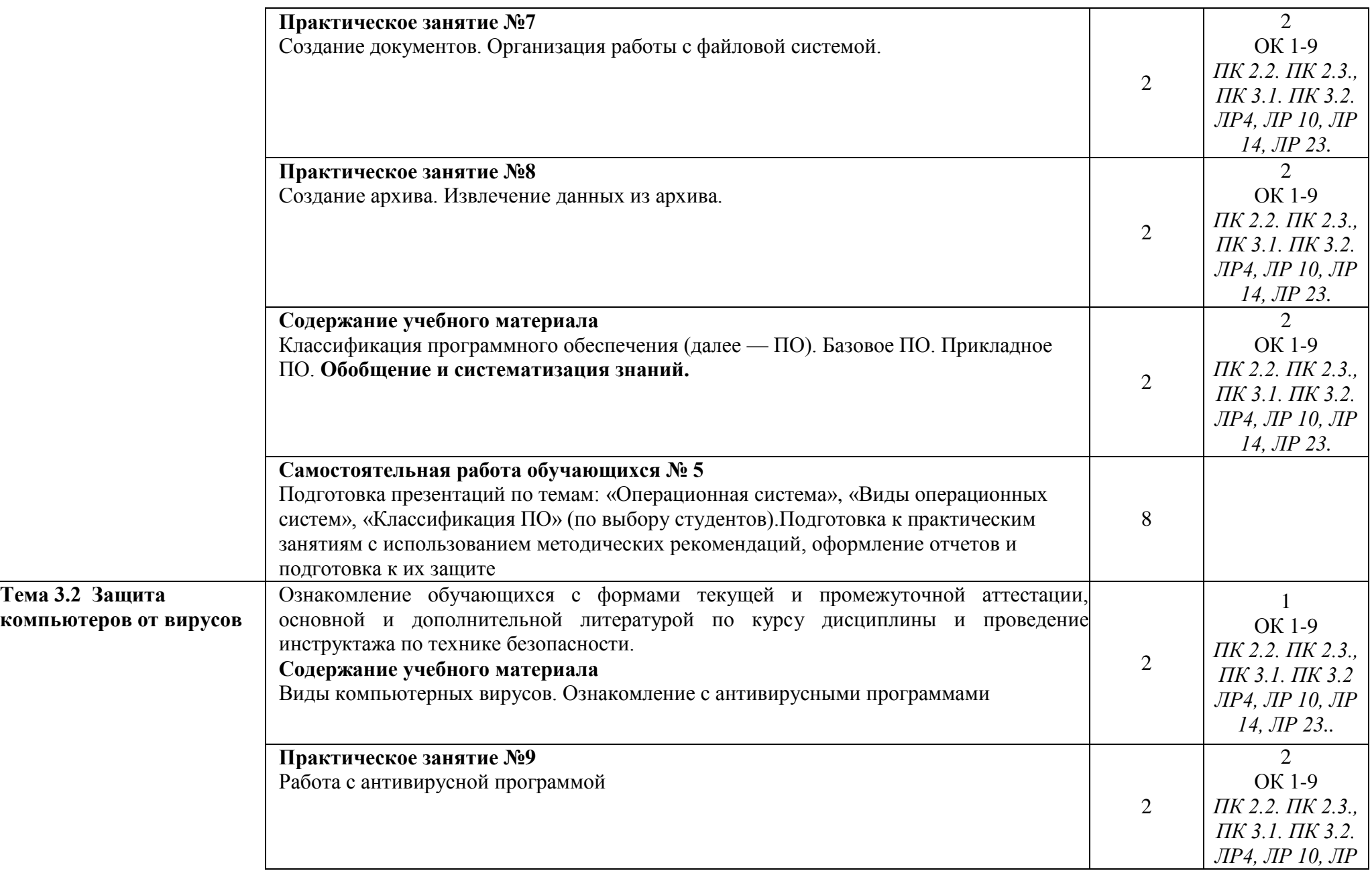

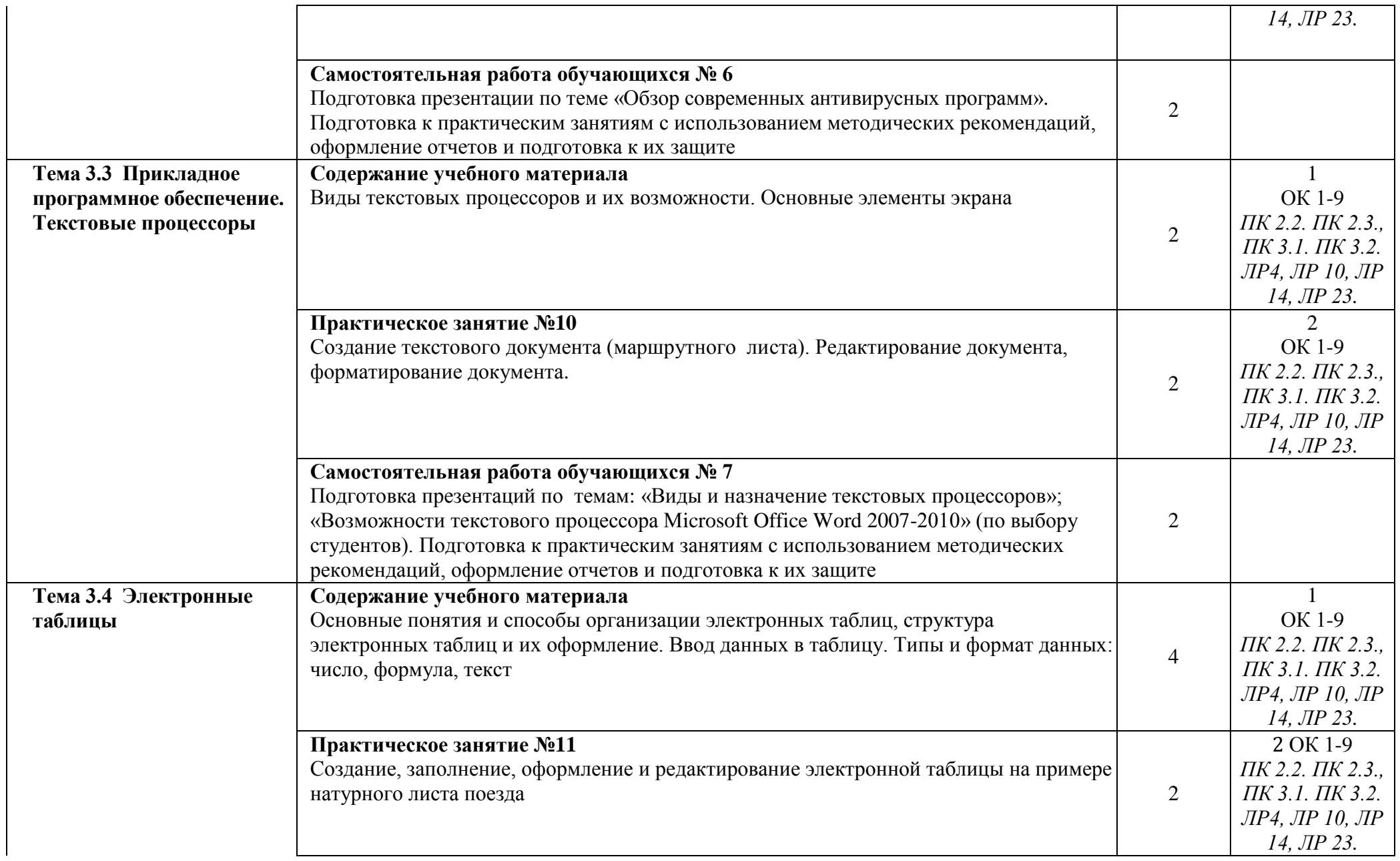

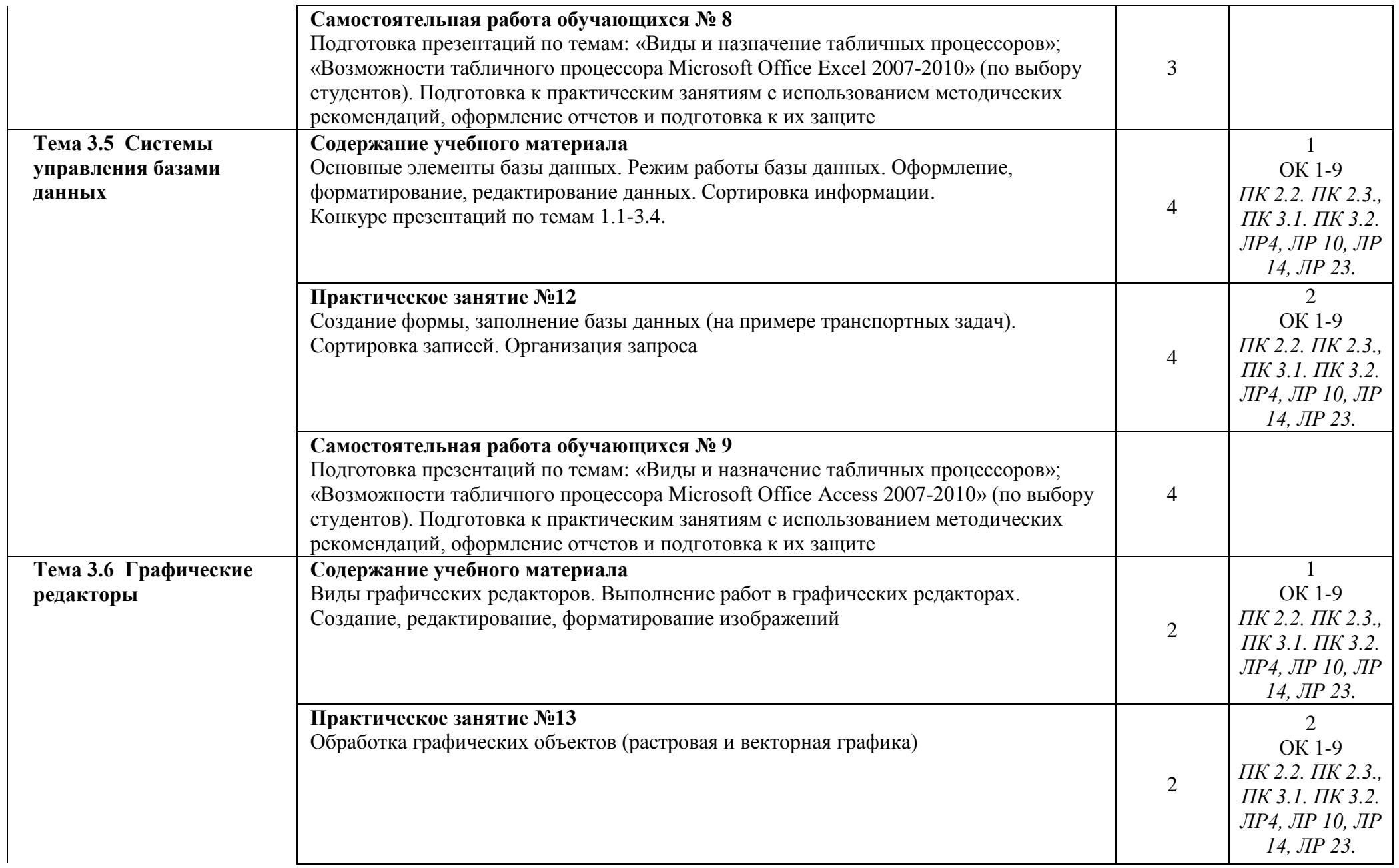

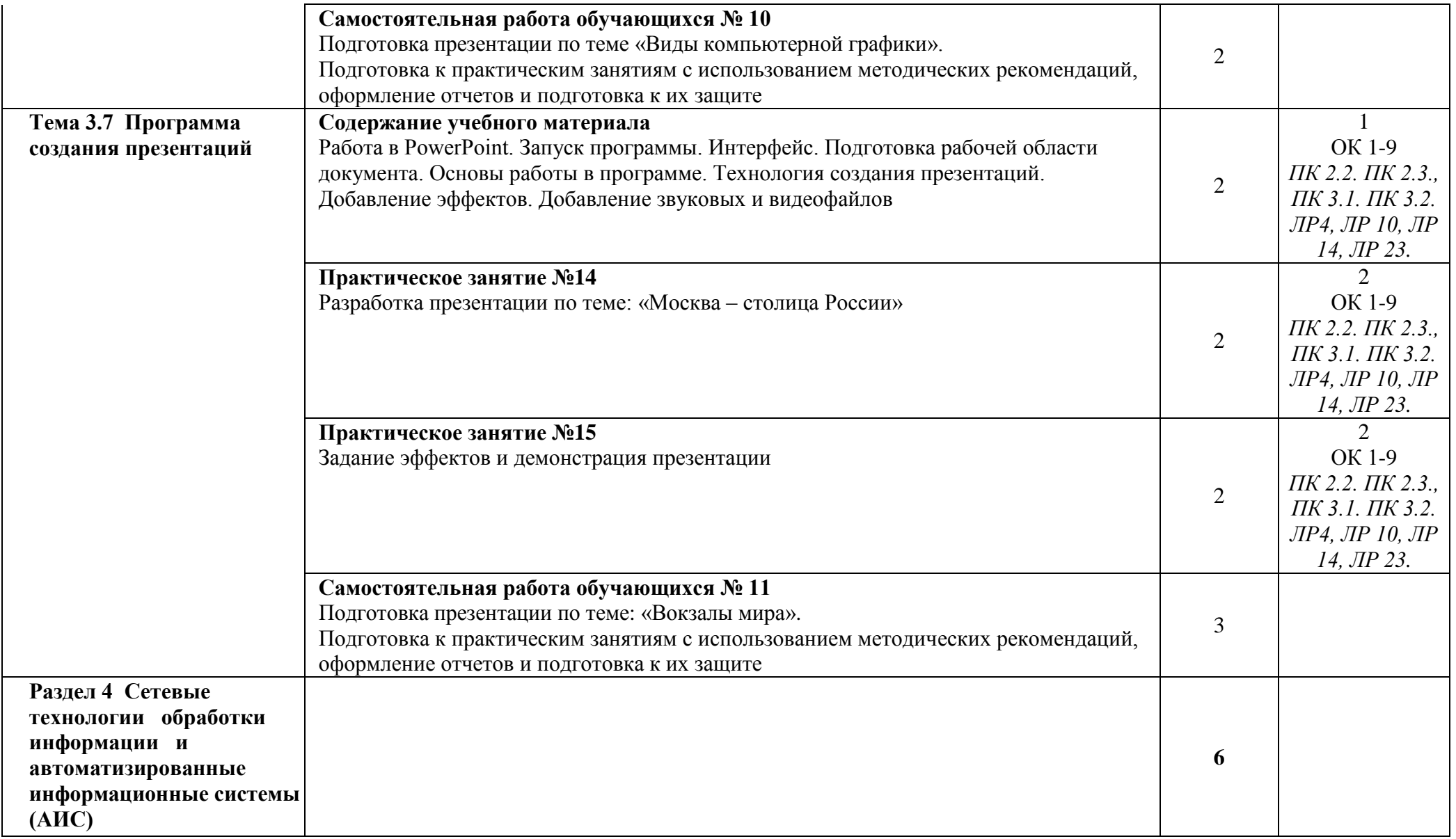

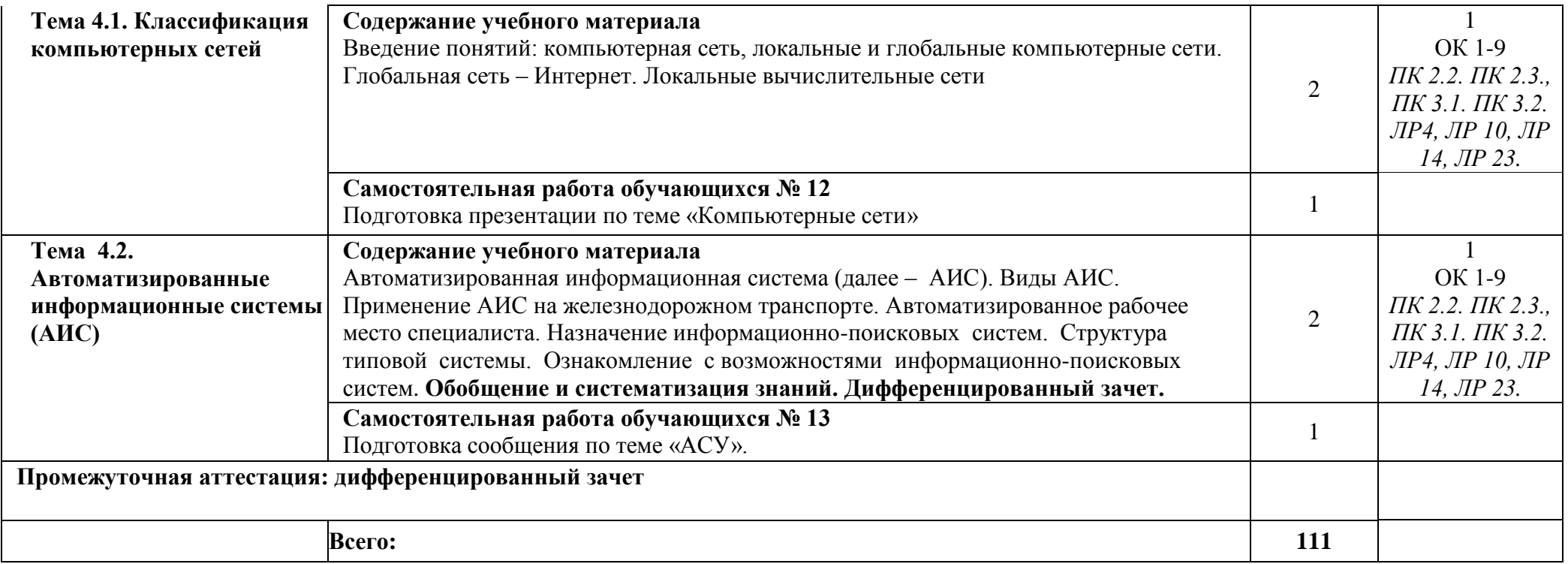

Для характеристики уровня освоения учебного материала используются следующие обозначения:

1 – ознакомительный; (узнавание ранее изученных объектов, свойств);

2 – репродуктивный (выполнение деятельности по образцу, инструкции или под руководством);

3 – продуктивный (планирование и самостоятельное выполнение деятельности, решение проблемных задач.

Учебная нагрузка обучающихся, тематика лекционных, практических, лабораторных и самостоятельных занятий для заочной формы обучения отражены в календарно-тематическом плане для заочной формы обучения.

## **3. УСЛОВИЯ РЕАЛИЗАЦИИ РАБОЧЕЙ ПРОГРАММЫ УЧЕБНОЙ ДИСЦИПЛИНЫ**

### **3.1 Требования к минимальному материально-техническому обеспечению**

Учебная дисциплина реализуется в учебном кабинете информатики и информационных технологий в профессиональной деятельности.

Оборудование учебного кабинета:

- посадочные места по количеству обучающихся;
- рабочее место преподавателя;
- методические материалы по дисциплине;

Технические средства обучения рабочего места преподавателя: компьютерное оборудование, которое должно соответствовать современным требованиям безопасности и надёжности, предусматривать возможность многофункционального использования кабинета, с целью изучения соответствующей дисциплины, мультимедийное оборудование (проектор и проекционный экран или интерактивная доска), локальная сеть с выходом в Internet.

Наименование специального помещения: помещение для самостоятельной работы, Читальный зал. Оснащенность: рабочее место, компьютер (ноутбук) с доступом к сети «Интернет» и ЭИОС.

Наименование специального помещения: учебная аудитория для проведения практических занятий, групповых консультаций, индивидуальных консультаций, текущего контроля, промежуточной аттестации, Учебная аудитории, оснащенные оборудованием и техническими средствами обучения. Оснащенность: Комплект учебной мебели, ноутбук, проекционное оборудование (мультимедийный проектор и экран).

#### **Перечень лицензионного и свободно распространяемого программного обеспечения:**

Microsoft Office 2010 Professional Plus (Пакет программ Word, Excel, Access, PowerPoint, Outlook, OneNote, Publisher)

Microsoft Office 2007 Professional (Пакет программ Word, Excel, Access, PowerPoint, Outlook, OneNote, Publisher)

Microsoft Windows 10 Professional 64-bit Russian DSP OEI Microsoft Windows 7/8.1 Professional Сервисы ЭИОС ОрИПС AutoCAD КОМПАС-3D

# **При изучении дисциплины в формате электронного обучения с использованием ДОТ**

Неограниченная возможность доступа обучающегося к ЭИОС из любой точки, в которой имеется доступ к информационно-телекоммуникационной сети «Интернет» (далее - сеть «Интернет»), как на территории организации, так и вне ее.

Доступ к системам видеоконференцсвязи ЭИОС (мобильная и декстопная версии или же веб-клиент).

#### **3.2. Информационное обеспечение реализации программы**

Для реализации программы библиотечный фонд образовательной организации должен иметь печатные и/или электронные образовательные и информационные ресурсы, рекомендуемые для использования в образовательном процессе.

**Перечень рекомендуемых учебных изданий, дополнительной литературы Интернетресурсов, базы данных библиотечного фонда:**

#### **Основные источники:**

1. Ляхович, В.Ф. Основы информатики : учебник / Ляхович В.Ф., Молодцов В.А., Рыжикова Н.Б. — Москва : КноРус, 2021. — 347 с. — ISBN 978-5-406-08260-7. — URL: <https://book.ru/book/939291>— Текст : электронный

2. Мойзес, О. Е. Информатика. Углубленный курс : учебное пособие для среднего профессионального образования / О. Е. Мойзес, Е. А. Кузьменко. — Москва : Издательство Юрайт, 2021. — 164 с. — (Профессиональное образование). — ISBN 978-5-534-07980-7. — Текст : электронный // Образовательная платформа Юрайт [сайт]. — URL: <https://urait.ru/bcode/474758>

3.2.2 Дополнительные источники:

1. Филимонова, Е.В. Информатика и информационные технологии в профессиональной деятельности : учебник / Филимонова Е.В. — Москва : Юстиция, 2021. — 213 с. — [URL:](https://book.ru/book/939367)  [https://book.ru/book/939367.](https://book.ru/book/939367) — Текст : электронный.

2. Ляхович, В.Ф. Основы информатики : учебник / Ляхович В.Ф., Молодцов В.А., Рыжикова Н.Б. — Москва : КноРус, 2020. — 347 с. — ISBN 978-5-406-07596-8. — [URL:](https://book.ru/book/932956)  <https://book.ru/book/932956>— Текст : электронный.

### **Периодические издания:**

Автоматика, связь, информатика Наука и жизнь САПР и графика

#### **Перечень профессиональных баз данных и информационных справочных систем:**

- 1. Электронная информационная образовательная среда ОрИПС. Режим доступа: <http://mindload.ru/>
- 2. СПС «Консультант Плюс» Режим доступа:<http://www.consultant.ru/>
- 3. Научная электронная библиотека eLIBRARY.RU- Режим доступа: <https://elibrary.ru/>
- 4. ЭБС Учебно-методического центра по образованию на железнодорожном транспорте (ЭБ УМЦ ЖДТ) - Режим доступа: <https://umczdt.ru/>
- 5. ЭБС издательства «Лань»- Режим доступа:<https://e.lanbook.com/>
- 6. ЭБС BOOK.RU- Режим доступа: <https://www.book.ru/>
- 7. ЭБС «Юрайт» Режим доступа: <https://urait.ru/>

## **4. КОНТРОЛЬ И ОЦЕНКА РЕЗУЛЬТАТОВ ОСВОЕНИЯ УЧЕБНОЙ ДИСЦИПЛИНЫ**

**Контроль и оценка** результатов освоения учебной дисциплины осуществляется преподавателем в процессе проведения учебных и практических занятий, а также выполнения обучающимися внеаудиторных самостоятельных работ (подготовки сообщений и презентаций).

Промежуточная аттестация в форме дифференцированного зачета.

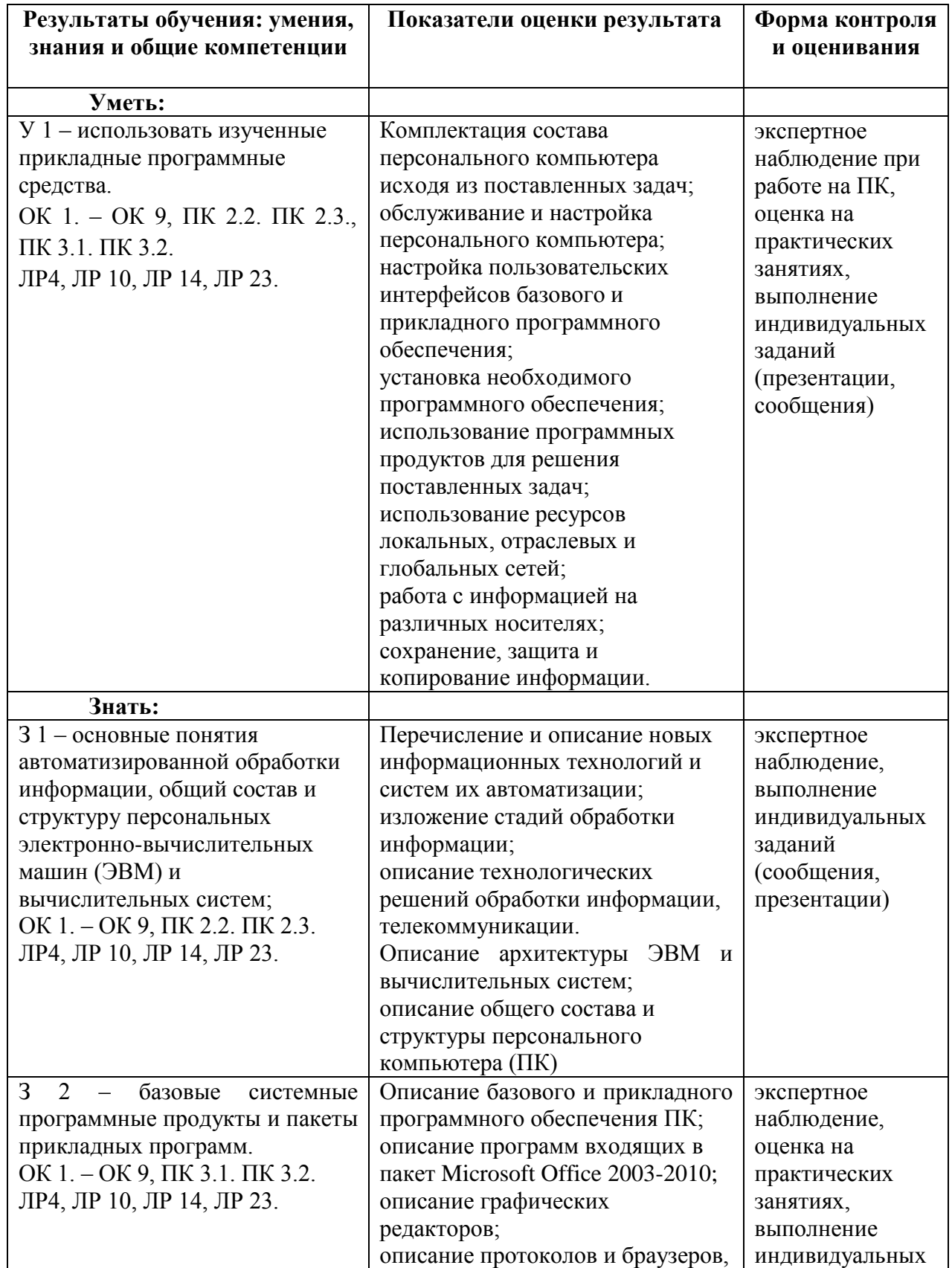

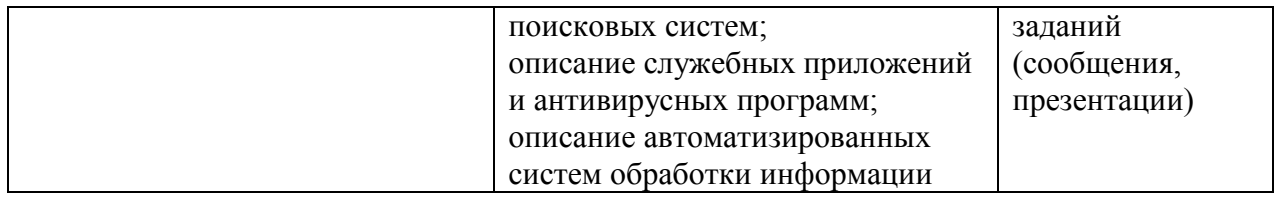

### **5. ПЕРЕЧЕНЬ ИСПОЛЬЗУЕМЫХ МЕТОДОВ ОБУЧЕНИЯ:**

- 5.1 Пассивные: лекции (теоретические занятия), практические занятия.
- 5.2 Активные и интерактивные: конкурс презентаций.